# **SMAVIA Viewing Client**

VideoIP Viewing Client Software pour les systèmes Windows

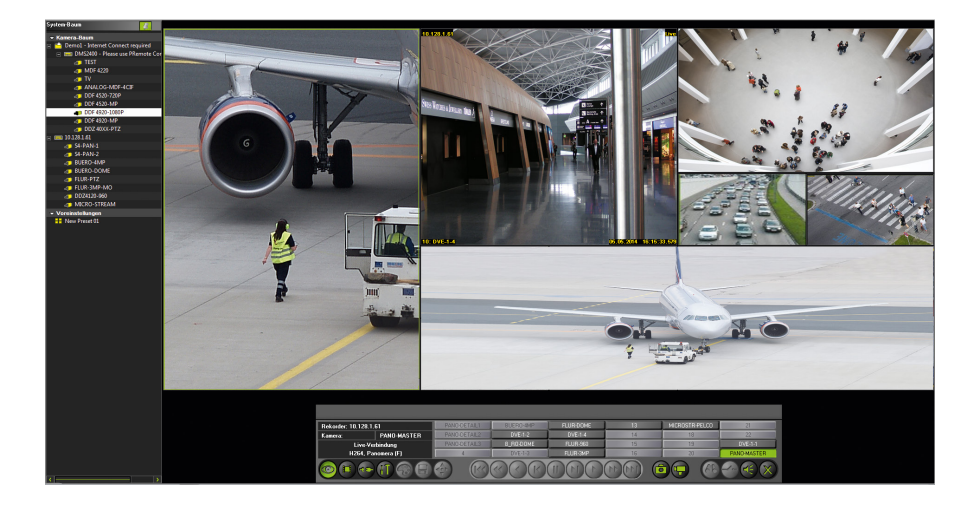

SMAVIA Viewing Client est un logiciel client VideoIP pour une évaluation rapide et pratique des systèmes d'enregistrement avec SMAVIA Recording Server via Ethernet (LAN/WAN). En plus de l'affichage rapide et intuitif des vues en direct, les fonctions intégrées permettent une évaluation efficace des enregistrements : Fonctions de navigation sophistiquées pour la lecture, diverses fonctions de recherche de métadonnées, SmartFinder pour la recherche de séquences avec mouvements et PRemote-HD pour la transmission dans les réseaux à bande étroite.

SMAVIA Viewing Client est optimisé pour l'affichage en direct et la lecture des systèmes de capteurs multifocaux Panomera®. Après avoir défini le système d'enregistrement correspondant, il est possible d'activer l'affichage en direct ou la lecture en split comme d'habitude. Veuillez noter et utiliser les nouvelles fonctions avantageuses telles que la définition individuelle des splits ou le mode corridor.

#### Support GPU

SMAVIA Viewing Client est optimisé pour le décodage parallèle de plusieurs flux HD sur des cartes graphiques (GPU) avec la technologie CUDA de Nvidia[1\)](#page-0-0). Cela permet à une station de travail puissante de décoder et d'afficher simultanément et en temps réel un nombre beaucoup plus important de caméras réseau HD qu'auparavant. La carte graphique Nvidia GeForce<sup>[1\)](#page-0-0)</sup> GTX 1070 est particulièrement recommandée pour afficher les systèmes de capteurs multifocaux Panomera®. Elle permet de connecter jusqu'à trois moniteurs et peut afficher de façon transparente même les très grandes vues Panomera®.

#### Définition des splits

Les vues en split peuvent être rapidement et facilement adaptées aux Panomera® Channels. Le nombre de splits et les dimensions horizontales et verticales respectives peuvent être définis individuellement et enregistrés comme un préréglage. La définition des splits pour les Panomera® Channels n'est pas liée à des mises en page ou des formats d'image prédéfinis. Un split élevé peut être défini en tant que mode corridor pour afficher de longues distances ou un split large pour afficher de grandes surfaces. En outre, les splits définis peuvent être combinés et enregistrés de manière pratique en tant que préréglages.

#### Plans de site

SMAVIA Viewing Client offre la possibilité de créer des plans de site pour faciliter l'orientation dans les grands systèmes. Les plans de site sont basés sur des fichiers JPEG, PNG ou BMP qui représentent l'espace correspondant. En quelques clics, les caméras installées peuvent être dessinées en tant qu'icône et champ de vision. L'activation de l'affichage en direct dans un split est tout aussi pratique : par glisser-déposer ou par double-clic.

#### **SmartFinder**

SmartFinder est un système qui recherche intelligemment les mouvements dans n'importe quelle zone de l'image. Cela permet une évaluation ciblée, rapide et efficace des enregistrements. La recherche d'images avec mouvement est simple et direct. Après avoir marqué la zone concernée, SmartFinder trouve en quelques secondes les séquences avec mouvement et les rend disponibles dans une liste.

#### PRemote-HD

PRemote-HD est un processus de transcodage qui permet de transmettre et d'afficher des flux HD et mégapixels même à faible largeur de bande. PRemote-HD est particulièrement utile lorsque les images doivent être enregistrées dans la plus haute qualité, mais que seul un réseau à bande étroite est disponible pour la visualisation. Dans sa dernière version, PRemote-HD prend également en charge l'affichage en direct et la lecture des Panomera® Master Channels. Cela permet de contrôler les systèmes Panomera® même à travers des réseaux à bande si étroite qu'ils ne permettent pas d'utiliser tous les avantages de la technologie Panomera®.

#### **Caractéristiques**

- Accès à SMAVIA Recording Server via Ethernet (LAN/WAN)
- Fonction « Définition des splits » prise en charge
- Fonction « Mode corridor » pour Panomera® prise en charge
- Fonction « Mode aperçu » pour Panomera® prise en charge
- Fonction « Zoom avec fenêtre d'aperçu » pour Panomera® prise en charge
- Fonction «Échange des splits » prise en charge
- Fonction « Décodage GPU parallèle » prise en charge
- Fonction « Moniteur de performance » prise en charge
- Fonction « Pixelation » prise en charge
- Fonction « SmartFinder » prise en charge
- Fonction « PRemote-HD » prise en charge
- Fonction « SmartZoom pour les connexions PRemote-HD » prise en charge
- Système d'exploitation Microsoft Windows<sup>[2\)](#page-0-1)</sup> 10 Professional

<span id="page-0-0"></span>1) NVIDIA et GeForce sont des marques ou des marques déposées de NVIDIA Corporation avec siège principal à Santa Clara, Californie, États-Unis d'Amérique

<span id="page-0-1"></span>2) Microsoft et Windows sont des marques ou des marques déposées de Microsoft Corporation avec siège principal à Redmond, Washington, États-Unis d'Amérique

**D** Dallmeier

## **SMAVIA Viewing Client**

### VideoIP Viewing Client Software pour les systèmes Windows

### Exigences du système<sup>[3\)](#page-1-0)</sup>

Un cœur CPU est nécessaire pour décoder et afficher un flux HD. Une alternative efficace et économique consiste à décoder plusieurs flux HD en parallèle sur le GPU d'une carte graphique. Cette fonction est intégrée dans le logiciel SMAVIA Viewing Client grâce à une extension spéciale pour la technologie Nvidia CUDA. Les systèmes de capteurs multifocaux Panomera® peuvent être parfaitement décodés et affichés avec les cartes graphiques NVidia GeForce GTX 1660.

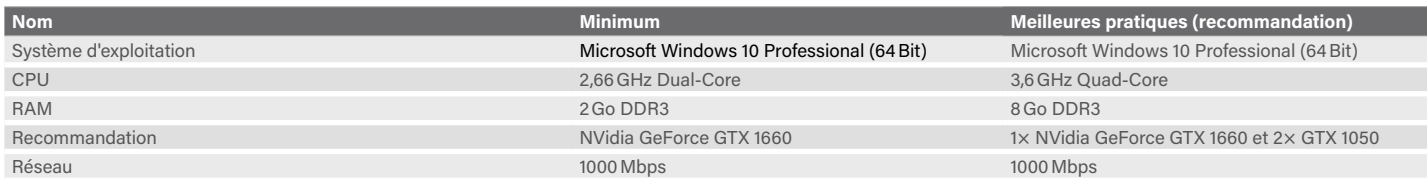

#### Performance<sup>[4\)](#page-1-1)</sup>

Une énorme performance de décodage peut déjà être atteinte avec une des cartes graphiques spécifiées. Lorsqu'elle n'est pas utilisée pour les systèmes de capteurs multifocaux Panomera®, elle peut décoder et afficher un grand nombre de caméras réseau HD classiques.

Une augmentation supplémentaire des performances de décodage peut être obtenue en utilisant trois cartes graphiques. Dans ce cas, SMAVIA Viewing Client utilise une carte graphique pour l'affichage et les deux autres complètement pour le décodage. Cette spécialisation permet ensuite de décoder et d'afficher plusieurs systèmes Panomera® S 8.

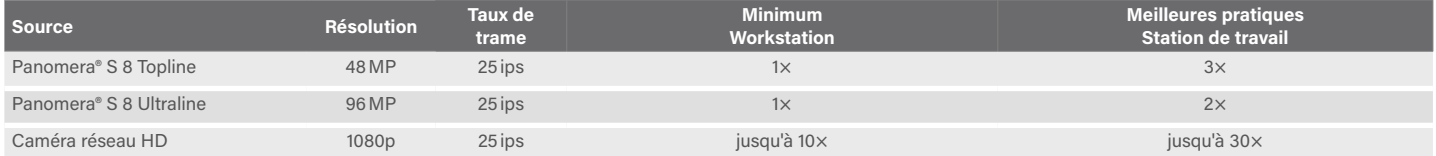

#### Concession de licences

SMAVIA Viewing Client est conçu comme un client pour les systèmes d'enregistrement avec SMAVIA Recording Server intégré. La licence d'accès se fait sur le serveur. Une licence de base pour l'accès par un client est toujours incluse avec le serveur.

SMAVIA Viewing Client est rétrocompatible et prend en charge l'affichage et l'évaluation des systèmes d'enregistrement de génération 3 et 4. Dans ce cas, la concession de licences se fait en connectant un dongle de licence lié au client.

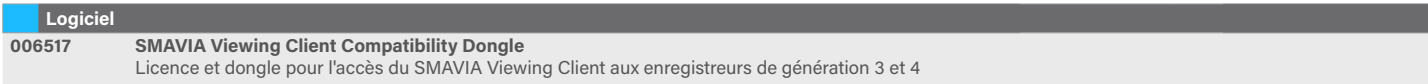

<span id="page-1-0"></span>Ces exigences s'appliquent aux systèmes avec des caméras HD et des systèmes de capteurs multifocaux Panomera®. Pour les systèmes équipés de caméras SD, il est possible d'utiliser les stations de travail dotées des équipements suivants ou d'équipements comparables : Microsoft Windows 10, CPU Intel Core2Quad 2,66GHz, RAM 2Go, DirectX 8.1.

<span id="page-1-1"></span>4) Le tableau indique des valeurs approximatives, liées à l'affichage avec un moniteur Full-HD. Les performances dépendent de la résolution du moniteur et de la charge totale du système

Dallmeier electronic GmbH & Co.KG | Bahnhofstr. 16, 93047 Regensburg, Germany | +49 941 8700-0 | dallmeier.com

Les marques caractérisées par ® sont des marques déposées de Dallmeier electronic GmbH & Co.KG.

La mention de marques de commerce de tiers a un caractère informatif seulement. Dallmeier respecte la propriété intellectuelle de tiers et s'efforce d'assurer l'exhaustivité pour l'étiquetage des marque ne soit pas protégé

ve de modifications techniques, erreurs et fautes d'impression. Les illustrations peuvent différer du produit réel

**D** Dallmeier

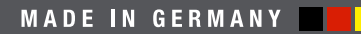

See more